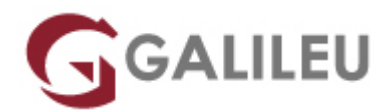

## Power BI Desktop – Fundamental (E-Learning)

Tecnologias de Informação - Office - E-Learning

- **Nível:**
- **Duração:** 7h

### Sobre o curso

O Power BI Desktop é uma ferramenta potente que permite recolher, transformar e visualizar dados complexos de forma clara e organizada.

No final, permite criar relatórios visualmente atrativos que podem ser partilhados.

### **Destinatários**

Todos os utilizadores que estejam interessados em utilizar um programa distinto do pacote Microsoft Office, como ferramenta de importação, tratamento e análise de dados.

### **Objetivos**

- Identificar as características e vantagens do Power BI;
- Saber instalar o Power BI Desktop e conhecer a sua interface;
- Saber importar dados de várias fontes, atualizá-los e modificar a sua origem;
- Transformar os dados com recurso ao editor do Power Query;
- Perceber e efetuar a modelação de dados criando relações entre várias tabelas e criando visualizações;
- Distinguir medidas implícitas de explícitas e criar medidas explícitas e colunas calculadas;
- Criar e formatar um relatório e inserir e formatar diferentes visualizações;
- Publicar dados para o Power BI Service.

## Pré-requisitos

Conhecimentos de funções de folhas de cálculo (como Microsoft Excel ou Calc) e conhecimentos básicos de modelos relacionais de Bases de Dados (ou conhecimentos equivalentes).

# Metodologia

- Modelo de **aprendizagem adaptado ao seu ritmo**: Cada formando define a velocidade de aprendizagem
- Formação em **e-learning**: Acesso sempre disponível 24/7 na plataforma
- **· Apoio permanente do formador**: Através de email e de agendamento de [sessões particulares em](https://www.galileu.pt/elearning-apoio-distancia/) [videoconferência](https://www.galileu.pt/elearning-apoio-distancia/)
- Avance na matéria sem dúvidas
- Conteúdos práticos, com **simulações reais,** explicados passo a passo
- Exercícios de **avaliação sumativa**, com o propósito de testar os conhecimentos adquiridos
- **Sem número máximo de horas** de aprendizagem, dentro da validade do curso: Só termina o curso quando já não tiver dúvidas.

### Programa

- Introdução ao Curso
- Módulo 1 Características do Power BI Desktop
- Módulo 2 Instalação e Descrição da Interface do Power BI Desktop
- Módulo 3 Importação de Dados de Diferentes Fontes
- Módulo 4 Introdução à Transformação de Dados
- Módulo 5 Relações e Visualizações
- Módulo 6 Medidas Implícitas e Medidas Explícitas
- Módulo 7 Criar e Formatar Relatórios
- Módulo 8 Publicar Dados para o Power BI Service

#### **Introdução ao Curso**

- Introdução ao Curso
- Objetivos do Curso
- Estrutura do Curso

### **Módulo 1 – Características do Power BI Desktop**

• Conceitos do Power BI

• Vantagens do Power BI

### **Módulo 2 – Instalação e Descrição da Interface do Power BI Desktop**

- Instalação do Power BI Desktop
- Criação de um Ficheiro
- Interface do Power BI Desktop

#### **Módulo 3 – Importação de Dados de Diferentes Fontes**

- Formas de Importar Dados
- Importar do Excel
- Importar de um Ficheiro de Texto
- Importar da Web
- Atualizar os Dados Importados
- Modificar a Origem dos Dados

### **Módulo 4 – Introdução à Transformação de Dados**

- Abrir o Power Query
- Interface do Editor do Power Query
- Transformações no Editor do Power Query

### **Módulo 5 – Relações e Visualizações**

- Conceitos Base
- Relações e Visualizações

### **Módulo 6 – Medidas Implícitas e Medidas Explícitas**

- Medidas Implícitas vs. Medidas Explícitas
- Medidas Explícitas
- Medidas vs. Colunas Calculadas

### **Módulo 7 – Criar e Formatar Relatórios**

- Boas Práticas
- Criar e Formatar um Relatório

### **Módulo 8 – Publicar Dados para o Power BI Service**

- O que é o Power BI Service
- Publicar Dados para o Power BI Service
- Interface do Power BI Service